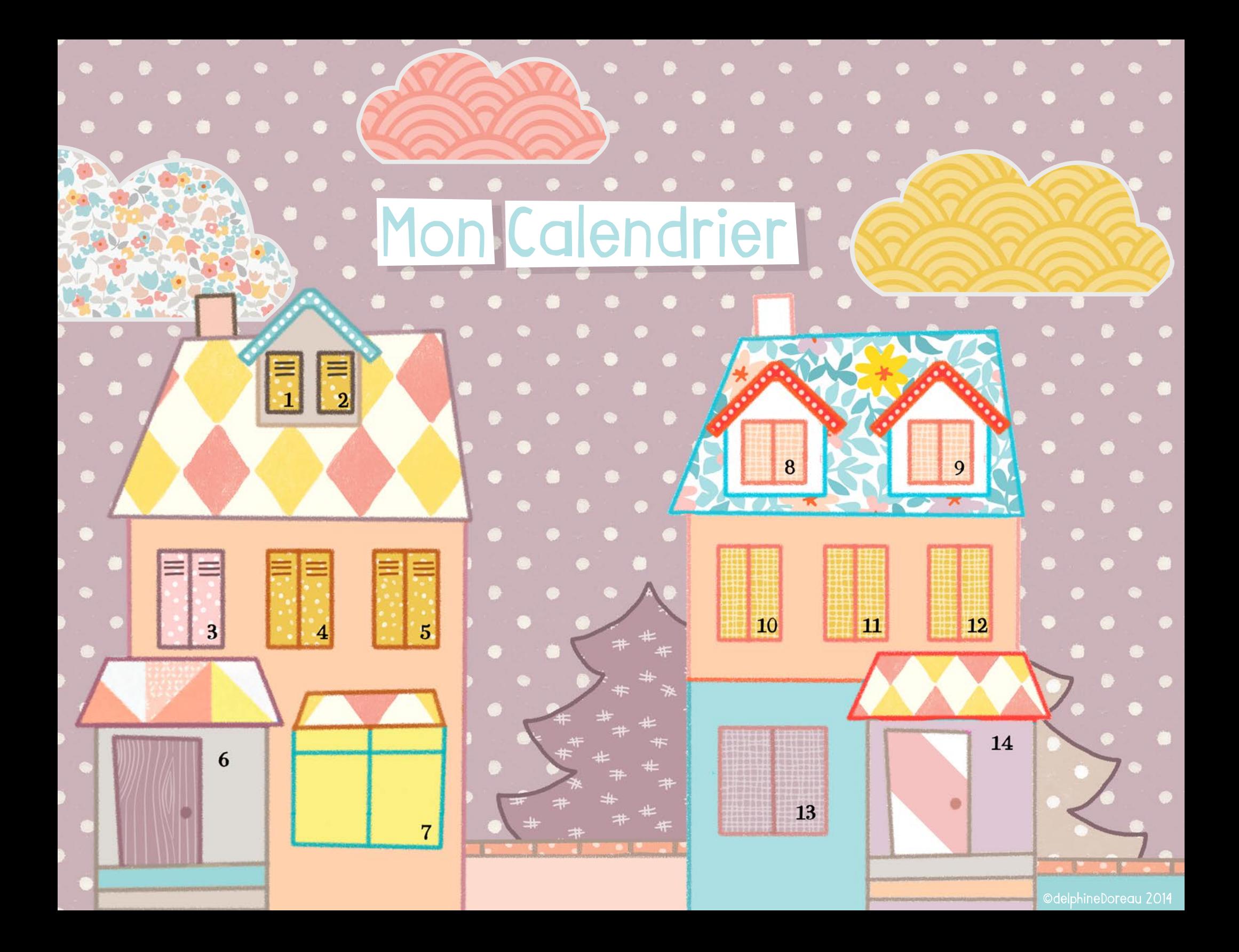

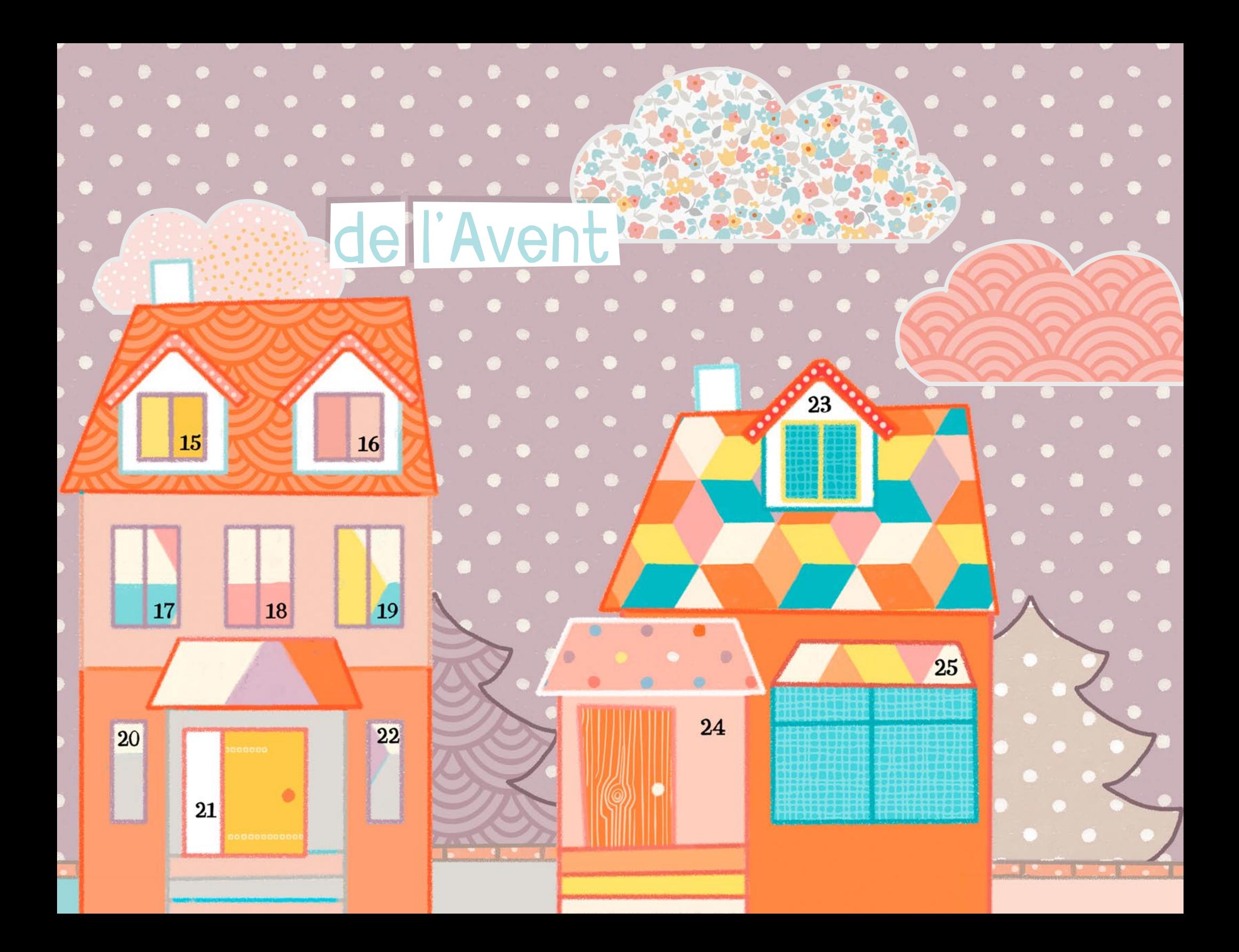

## Calendrier de l'Avent de Delphine Doreau

1.Cut out the windows with a utility knife on the dotted/most colored sheets, like the black lines on this sketch. This is a job for an adult.

2. Fold open the windows just a little bit to avoid drama later.

3. Glue the front sheet on the back sheet , avoiding to put glue

where the windows will be. Make sure you glue the right designs together!

4. Cut out excess paper if your printer left a white margin on the calendar.

5. Put it on the wall . I used poster putty and washi tape.

6. Open the first window on the first of December. Enjoy!

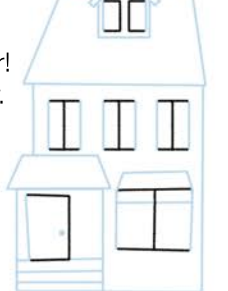

1.Ouvrir les fenêtres au cutter sur les feuilles mauves, comme les lignes noires sur ce croquis. C'est un travail pour un adulte. 2. Ouvrir les fenêtres juste un peu pour éviter des drames plus tard. 3. Collez la feuille avant sur la feuille arrière, en évitant de mettre de la colle la où il y aura les fenêtres. Vérifiez avant que vous collez bien les bonnes paires de pages ensemble.

4. Découpez l'excès de papier si votre imprimante a laissé une marge blanche sur le calendrier.

5. Mettez-le sur le mur. J'ai utilisé du mastic à Posters et du Washi tape. 6.Ouvrez la première fenêtre le premier décembre. Un joli Noël à tous!

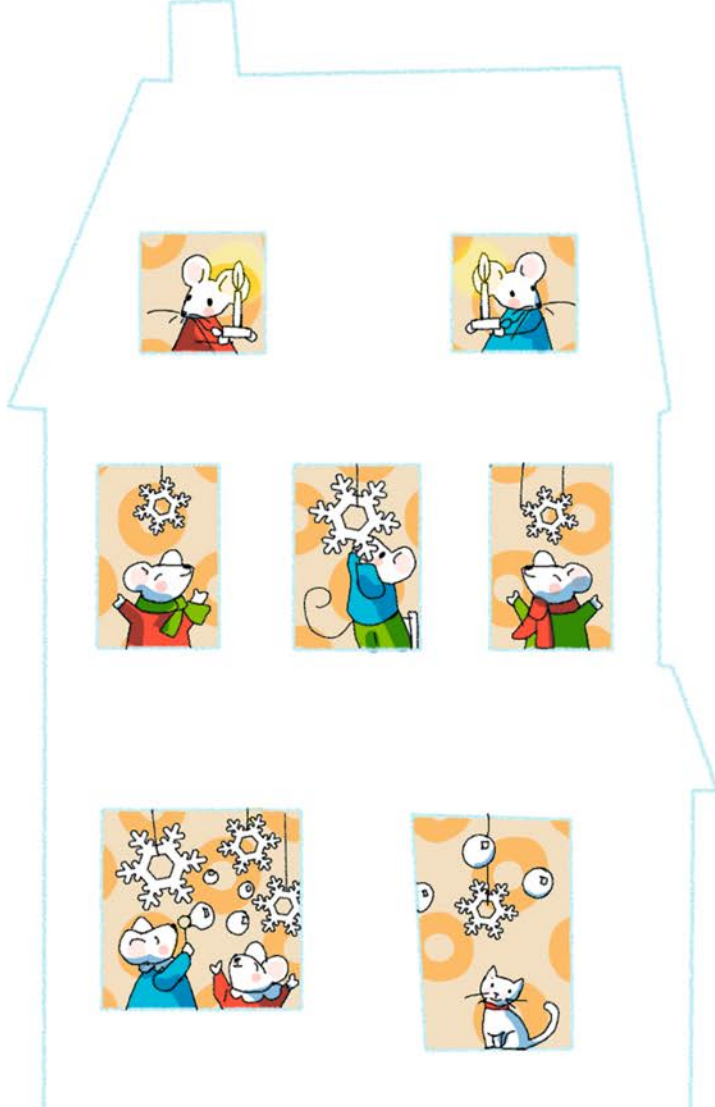

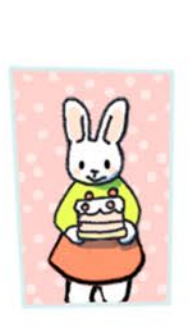

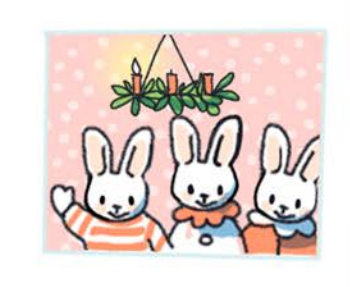

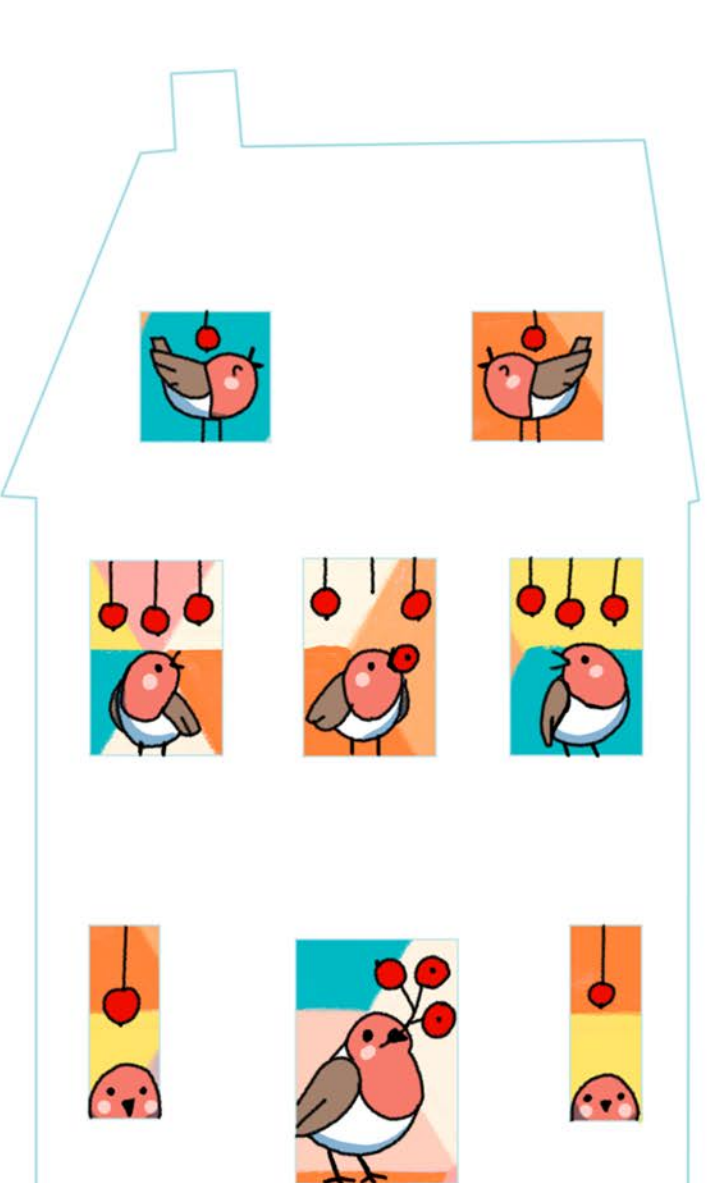

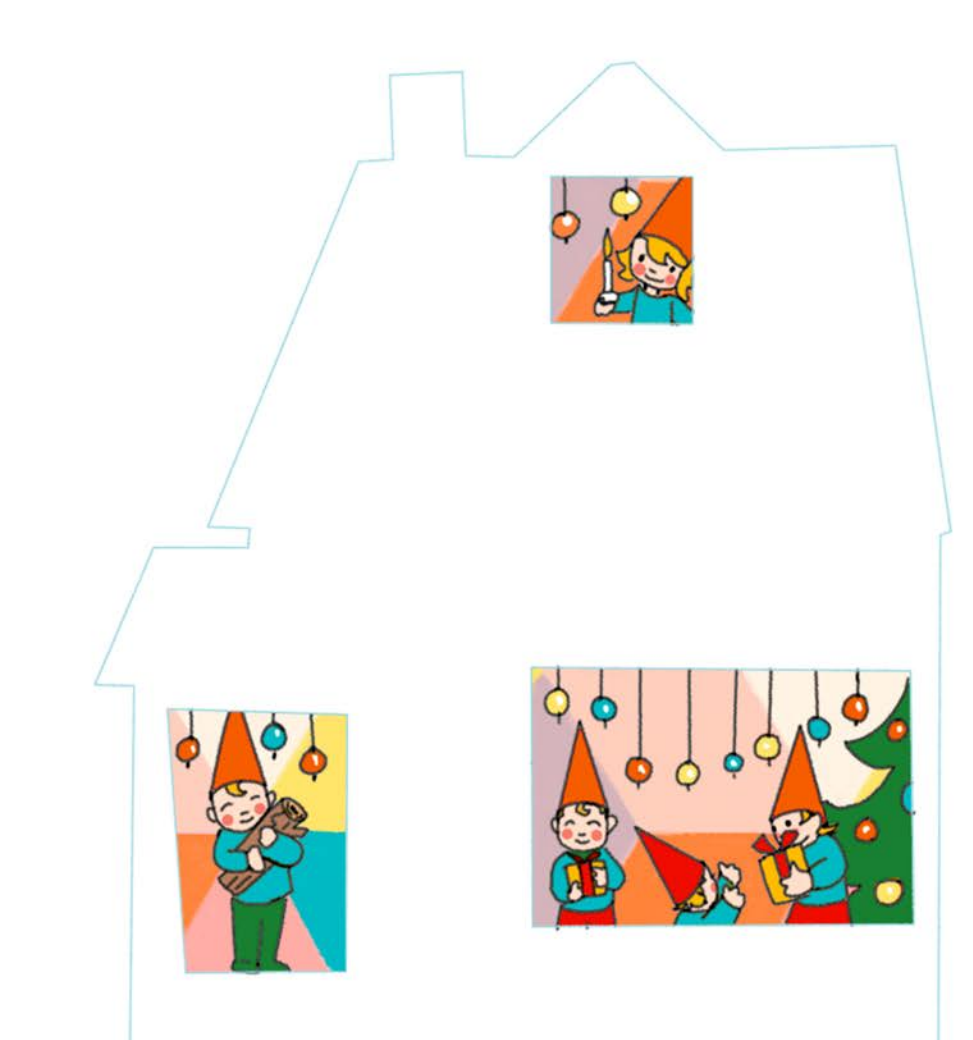